**AutoCAD Crack Free For Windows 2022**

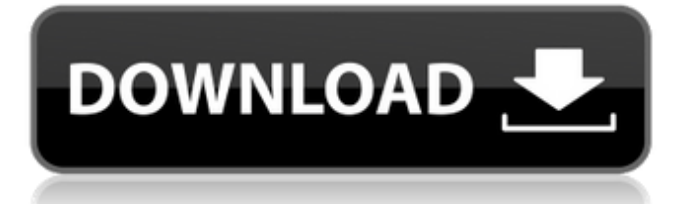

## **AutoCAD Crack Download [Win/Mac] [Latest]**

How it works AutoCAD starts by detecting your video display and system settings, which are used to determine the appropriate screen resolution and other settings that are needed for AutoCAD to operate correctly. You can override this, but the default settings are fine for most purposes. If you are viewing your drawings in a browser window, the AutoCAD program will check to see if that window's URL includes "&resize=1" and then it will set the AutoCAD program's size to the contents of that URL. In the 1980s, the user interface for AutoCAD was much simpler than today's interface, but the basic concept of a toolbar and a 2-D screen that can be manipulated with controls and a mouse was there from the start. You start by creating a drawing, which is represented on the screen by a blank paperlike rectangle that is called a paper space. A user interface such as the one shown in Figure

1 appears. The layer order is indicated by the color and texture of the icon at the top of the screen, and the layers themselves are represented by color-coded circles. Each layer has its own color and layer properties, such as the color of the fill, outline, or text. The user can move the drawing into a visible view, which is an orthogonal projection of the paper space. Figure 1. The Drawing window. You can drag-and-drop objects from the drawing window to the paper space. When you release the mouse button, the item is placed at that point. The object can be moved, resized, rotated, and aligned in various ways. The size and position of the object in the paper space are accurate. The AutoCAD program includes more than just a 2-D drawing window. There are many tools for creating graphics and animation. You can add text, polylines, and text boxes, and you can create paper space, make cuts, erases, and pen lines. Figure 2 is an example of a text box created with a pen. Figure 2. Text boxes. The paper space can be

resized. Figure 3 shows a resized paper space. You can also change the color of the paper space. Figure 3. Paper space is resized. A document can be opened, and it can have various tools and layers applied to it, as shown in Figure 4. Figure 4.

**AutoCAD Crack+**

.NET Script Language (DNX) for AutoCAD Activation Code 2015 AutoCAD Crack 2008 scripting API (AutoLISP) Visual LISP scripting for AutoCAD 2014 Visual Basic for Applications (VBA) CommandLineTool (CLT) The 2010 version added support for Business Partner Applications. In 2016, additional scripting languages were added, including Node.js, PowerShell, Python and VBScript. As of 2017, PowerShell Scripting Environment (PSE) added support for AutoCAD and AutoCAD LT scripting. AutoLISP was discontinued in the 2017 release, and the scripting options was transferred to.NET Scripting Environment (DNX) scripting

language. .NET Scripting Environment (DNX) scripting language AutoLISP Visual LISP VBA Editing Entering commands, drawing and creating content A number of commands can be entered into the command bar to perform various editing tasks. All are available in the basic tab of the ribbon, but only a subset of them are present in all tabs. Drawing commands are grouped into the Drawing and Drawing Add-Ons tabs. The Drawing tab includes Commands specific to AutoCAD's drawing functionality, such as Measurement Commands and Text Commands. The Drawing Add-On tab includes commands related to 3D modeling, including Basic Commands, such as Ortho, Zoom, Track, Zoom to Origin, and Zoom to Screen. It also includes commands for modeling in other programs, such as BRepEdit and the Geomagic Suite. Drawing Add-On commands are also included in the basic tab of the Drawing tab, but are renamed to Commands Add-Ons or Commands. The last tab of the ribbon has Basic Commands for

# creating content, such as inserting lines, circles, arcs, and freehand lines. AutoCAD is a 2D CAD application, but the drawing

commands in the Drawing tab perform similar tasks to the 3D modeling commands in the Drawing Add-Ons tab. The Measurement Commands, for example, are used to measure objects, then place them on a horizontal or vertical plane. Commands in the Drawing tab perform similar functions to commands in the Basic tab, such as moving objects, creating lines, or deleting objects. Creating content AutoCAD supports many ways to create new content, including drawing, command line, or drag and drop interfaces. Commands for creating objects are grouped into the Basic and Drawing tabs. When the keyboard shortcuts corresponding ca3bfb1094

#### **AutoCAD Free License Key**

Launch the license activation software and download the keygen. Double-click the file with the keygen, select the installer and click "Next" to start the activation. When prompted, enter your Product Key and click "Next" to complete the installation. Click "Finish" to complete the installation and add Autodesk Autocad to your product list. Select the Autocad product you want to install, click "Install" and follow the prompts to install Autodesk Autocad. If your product is already installed, Autodesk Autocad will automatically complete the activation for you. If you're prompted that your product is not found, download the Autodesk Autocad application from the Autodesk website and then repeat the process. To install Autodesk AutoCAD and Autodesk AutoCAD LT, you must also activate Autodesk Revit, Autodesk Inventor, Autodesk Inventor LT, Autodesk Civil 3D, and Autodesk Inventor Viewer. Download

and run the Autodesk Revit, Autodesk Inventor, and Autodesk Inventor LT activator from the Autodesk website. When the license activation is complete, you will need to add these Autodesk products to your product list in File->Add/Remove Products. Select Autodesk Revit, Autodesk Inventor, or Autodesk Inventor LT and then click Add. Double-click on Autodesk AutoCAD and select to install Autodesk AutoCAD. Double-click on Autodesk AutoCAD LT and select to install Autodesk AutoCAD LT. Double-click on Autodesk Inventor and select to install Autodesk Inventor. Doubleclick on Autodesk Inventor LT and select to install Autodesk Inventor LT. To launch the install, you will need to click Next at the start of the installation. When the install is complete, launch the Autodesk Autocad application from File->Launch Autodesk Autocad. Select Autodesk Autocad from the top menu bar and click the "Create" button on the left. Click "Create" on the right. A new project will be automatically created, or you can import a

model from your existing project if one exists. There will be one or

**What's New In?**

Prepare marked-up drawings for submission and compare your changes in a live review. It's now even easier to build and review prefinalized documentation, where changes can be submitted for review in a matter of seconds. Other features for AutoCAD Geometric Constraints AutoCAD is a powerful application for 2D drafting, but its reach extends far beyond. This release includes new tools for creating and editing geometric constraints. First, you can now edit the 3D coordinates of constraints using the Measure, Select, or Fillet command. The new Edit Geometric Constraints command is available only in the 3D Drafting and Design workspace. Use it to easily make changes to constraints like aligned sides, aligned angles, and constrained points. Users can also create and edit geometric constraints

# to help you easily complete 3D modeling tasks.

For example, you can create points that define the top or bottom of a wall. Constraints can also be used to connect objects that are part of a larger framework. For example, you can use constraints to connect a wooden beam to a foundation or to connect a steel plate to a beam. In this release, you can also work with constraints in 3D. Just be careful when drafting in 3D with constraints. Because of the 3D constraints, you cannot pick a new face to edit the constraint. More information Information about all these changes is available in the Release Notes. For more information about the AutoCAD platform, visit our How do you draw in AutoCAD? page. Revise the details of your organization's license, use and subscription terms, or review your billing history. In addition, you can download and print a full version of the 2020 release notes. With this release, you can also access the Release Notes for earlier versions by clicking Help  $\rightarrow$  About AutoCAD → About Release Notes. For a

complete list of product changes, please see the AutoCAD 2023 Release Notes. Refer to the

Release Notes for specific instructions on how to access the new features in AutoCAD. Note: If you are unable to open the Release Notes, follow the instructions for troubleshooting Help → About AutoCAD. What's new in AutoCAD LT 2023 Add and remove views with Windows, UIView, VBView, and other Draft

### **System Requirements:**

Minimum: OS: Windows 7 or Windows 8 Processor: 1.8 GHz Memory: 2 GB RAM Graphics: DirectX 11 compatible DirectX: Version 11 Storage: 100 MB available space Additional Notes: Steam account required. Minimum:OS: Windows 7 or Windows 8Processor: 1.8 GHzMemory: 2 GB RAMGraphics: DirectX 11 compatibleDirectX: Version 11Storage: 100 MB available spaceAdditional Notes: Steam account required. Story You play as

<https://atmecargo.com/wp-content/uploads/2022/07/AutoCAD-5.pdf> <https://hoperestoredministries.com/wp-content/uploads/2022/07/AutoCAD-17.pdf> [https://expertiniworldtech.com/wp](https://expertiniworldtech.com/wp-content/uploads/2022/07/AutoCAD_License_Code__Keygen_Free_X64.pdf)[content/uploads/2022/07/AutoCAD\\_License\\_Code\\_\\_Keygen\\_Free\\_X64.pdf](https://expertiniworldtech.com/wp-content/uploads/2022/07/AutoCAD_License_Code__Keygen_Free_X64.pdf) <https://cycloneispinmop.com/autocad-2022-24-1-crack-free-download-for-windows-updated/> <https://rxharun.com/autocad-crack-final-2022/> <https://www.beauteefi.com/wp-content/uploads/2022/07/AutoCAD-7.pdf> <https://1powersports.com/wp-content/uploads/2022/07/bihlyn.pdf> <http://areaspettacoli.com/wp-content/uploads/pheotall.pdf> <https://knowconhecimento.com/autocad-crack-free-3264bit/> <https://yooyi.properties/wp-content/uploads/2022/07/AutoCAD-8.pdf> <http://lucaslaruffa.com/?p=11089> [https://kramart.com/wp-content/uploads/2022/07/AutoCAD\\_\\_Crack\\_\\_WinMac\\_Updated\\_2022.pdf](https://kramart.com/wp-content/uploads/2022/07/AutoCAD__Crack__WinMac_Updated_2022.pdf) <https://fumostoppista.com/autocad-activation-key-win-mac/> [https://newsbaki.com/wp](https://newsbaki.com/wp-content/uploads/2022/07/AutoCAD_Crack__License_Keygen_PCWindows_2022.pdf)[content/uploads/2022/07/AutoCAD\\_Crack\\_\\_License\\_Keygen\\_PCWindows\\_2022.pdf](https://newsbaki.com/wp-content/uploads/2022/07/AutoCAD_Crack__License_Keygen_PCWindows_2022.pdf) <http://quitoscana.it/2022/07/23/autocad-crack-download-for-pc-2/> <https://farmaciacortesi.it/autocad-crack-with-product-key-free-download/> <https://9escorts.com/advert/autocad-19-1-crack-for-windows/>

<https://studiblog.net/wp-content/uploads/2022/07/philallo.pdf> <http://stv.az/?p=30793> <https://giovanimaestri.com/2022/07/23/autocad-22-0-download-x64/>